## $,$  tushu007.com

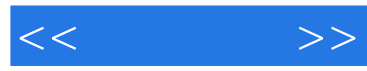

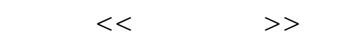

- 13 ISBN 9787111349242
- 10 ISBN 7111349245

出版时间:2011-8

页数:302

PDF

更多资源请访问:http://www.tushu007.com

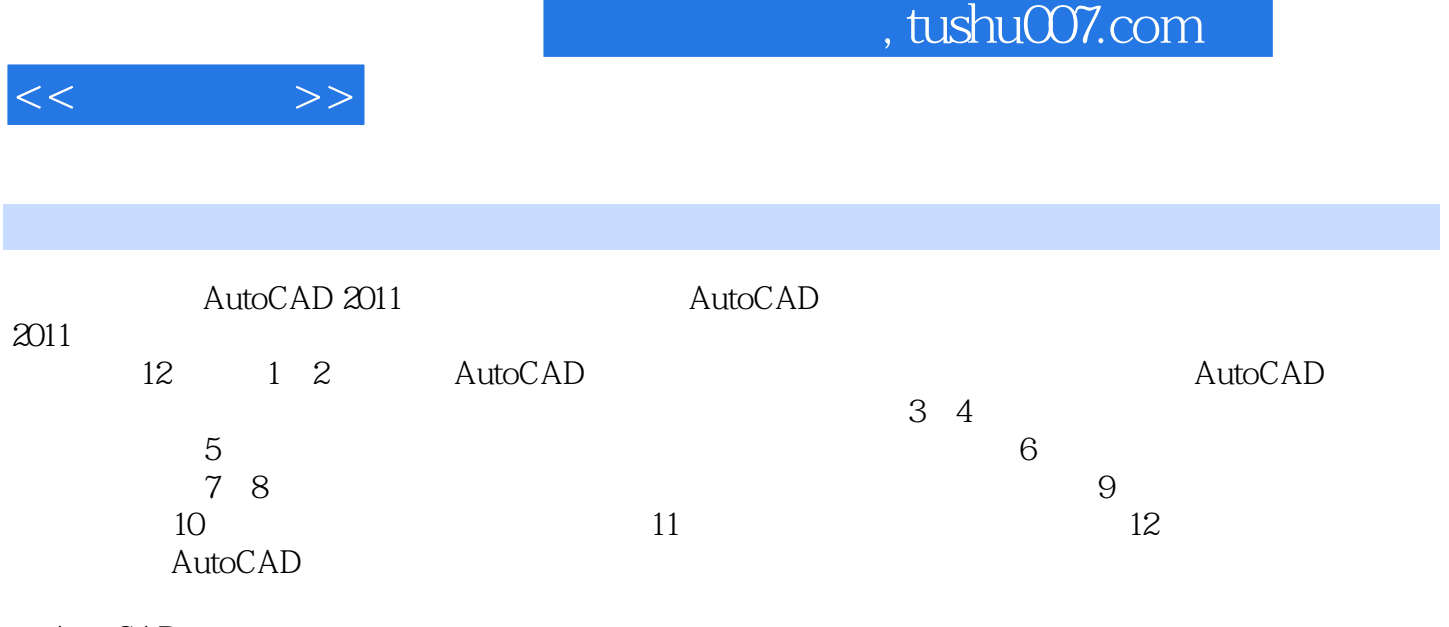

AutoCAD<br>2011  $2011$ 

, tushu007.com

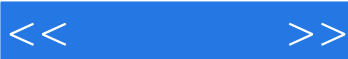

1 AutoCAD 2011 1.1 AutoCAD 2011  $1.1.1$  AutoCAD  $2011$  $1.1.2$  AutoCAD  $2011$  $1.2$  AutoCAD  $2011$  $1.21$  AutoCAD  $2011$ 1.2.2 AutoCAD  $1.3$  AutoCAD  $2011$ 1.3.1 AutoCAD 1.32 AutoCAD  $1.4$  AutoCAD  $2011$ 1.4.1 AutoCAD 2011 1.4.2 AutoCAD 2011  $1.5$  Auto $CAD$  $1.5.1$  $1.5.2$  $1.53$  $1.6$  $1.61$  $1.62$ 1.63  $2$  AutoCAD  $2011$  $21$  $21.1$  $21.2$  $21.3$  $2.2<sub>1</sub>$  $221$ 222 2.2.3 224 225 226 227 228 23 231 232 233 2.34  $24$ 24.1 View Cube 2.4.2 Steering Wheels 2.4.3 Show Motion 25

## $,$  tushu007.com

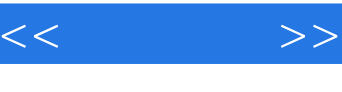

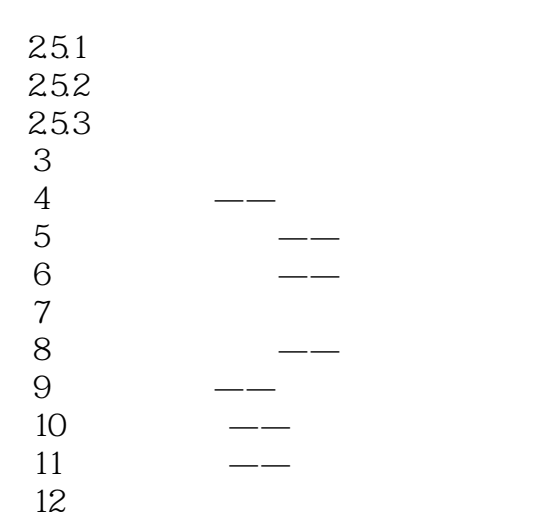

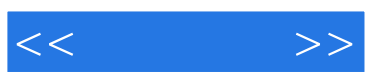

本站所提供下载的PDF图书仅提供预览和简介,请支持正版图书。

更多资源请访问:http://www.tushu007.com